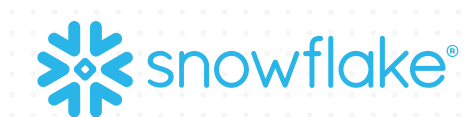

# **SNOWFLAKE FOR DATA ANALYSIS**

**Vino Duraisamy | Nov 2023**

© 2023 Snowflake Inc. All Rights Reserved

# **PRE-REQUISITES FOR CODE-ALONG**

## **quickstarts.snowflake.com**

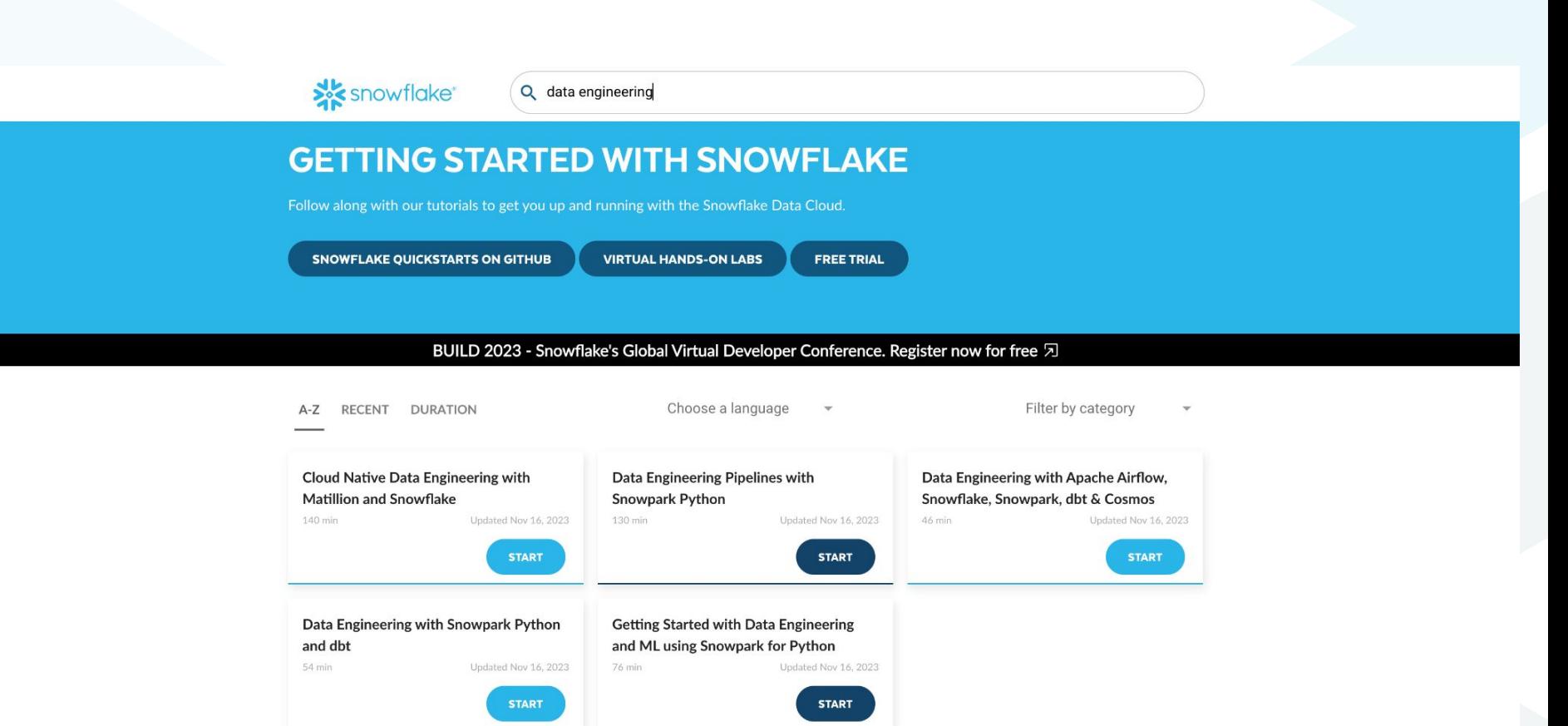

## **quickstarts.snowflake.com**

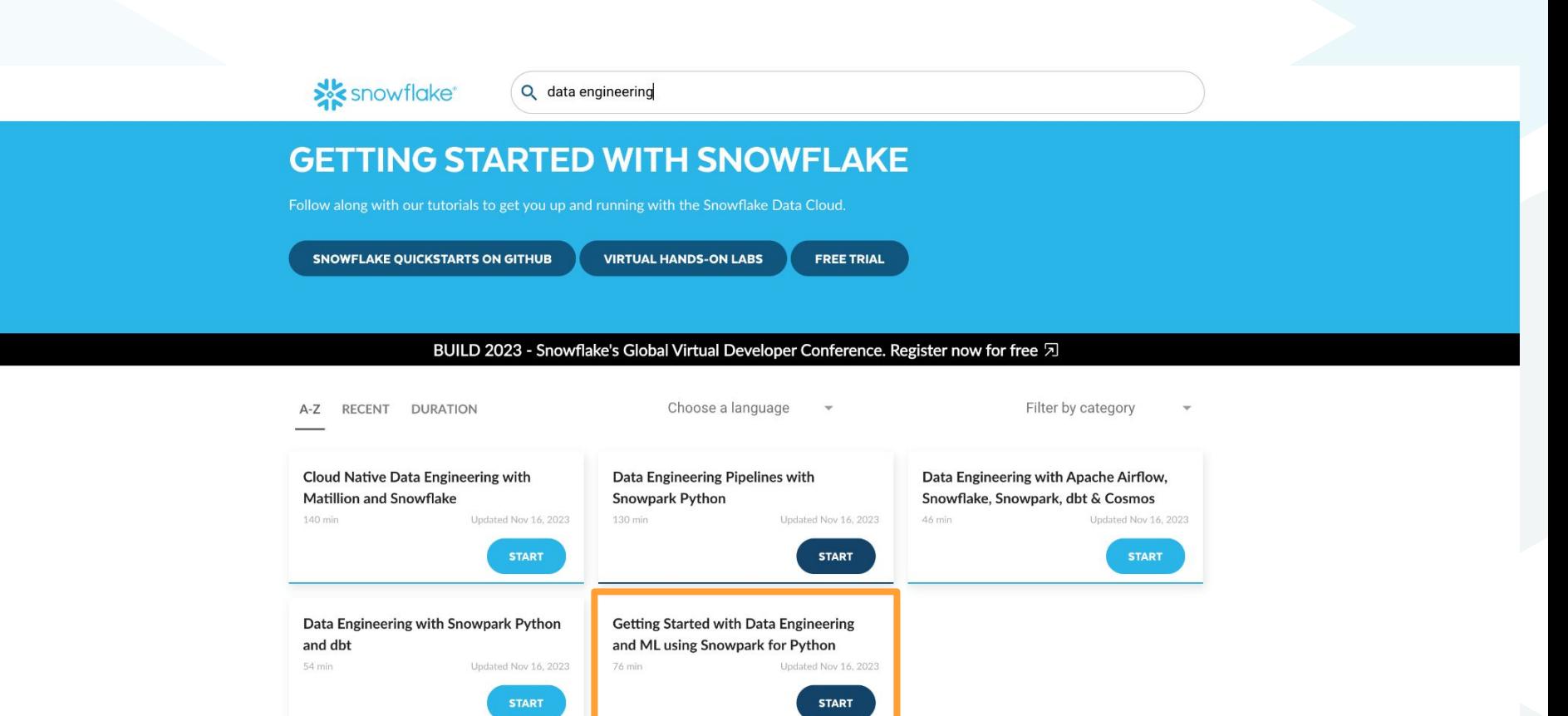

Getting Started with Data Engineering and ML using Snowpark for Python ×

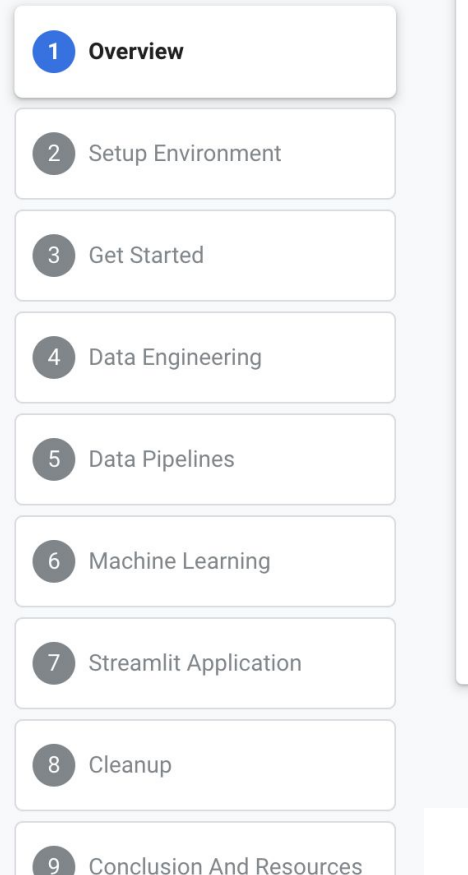

 $\mathcal{C}$ 

#### **Prerequisites**

- Git installed
- Python 3.9 installed
	- Note that you will be creating a Python environment with 3.9 in the Get Started step
- . A Snowflake account with Anaconda Packages enabled by ORGADMIN. If you do not have a Snowflake account, you can register for a free trial account.
- A Snowflake account login with ACCOUNTADMIN role. If you have this role in your environment, you may choose to use it. If not, you will need to 1) Register for a free trial, 2) Use a different role that has the ability to create database, schema, tables, stages, tasks, user-defined functions, and stored procedures OR 3) Use an existing database and schema in which you are able to create the mentioned objects.

IMPORTANT: Before proceeding, make sure you have a Snowflake account with Anaconda packages enabled by ORGADMIN as described here.

**Next** 

# **SNOWFLAKE SQL + SNOWPARK PYTHON**

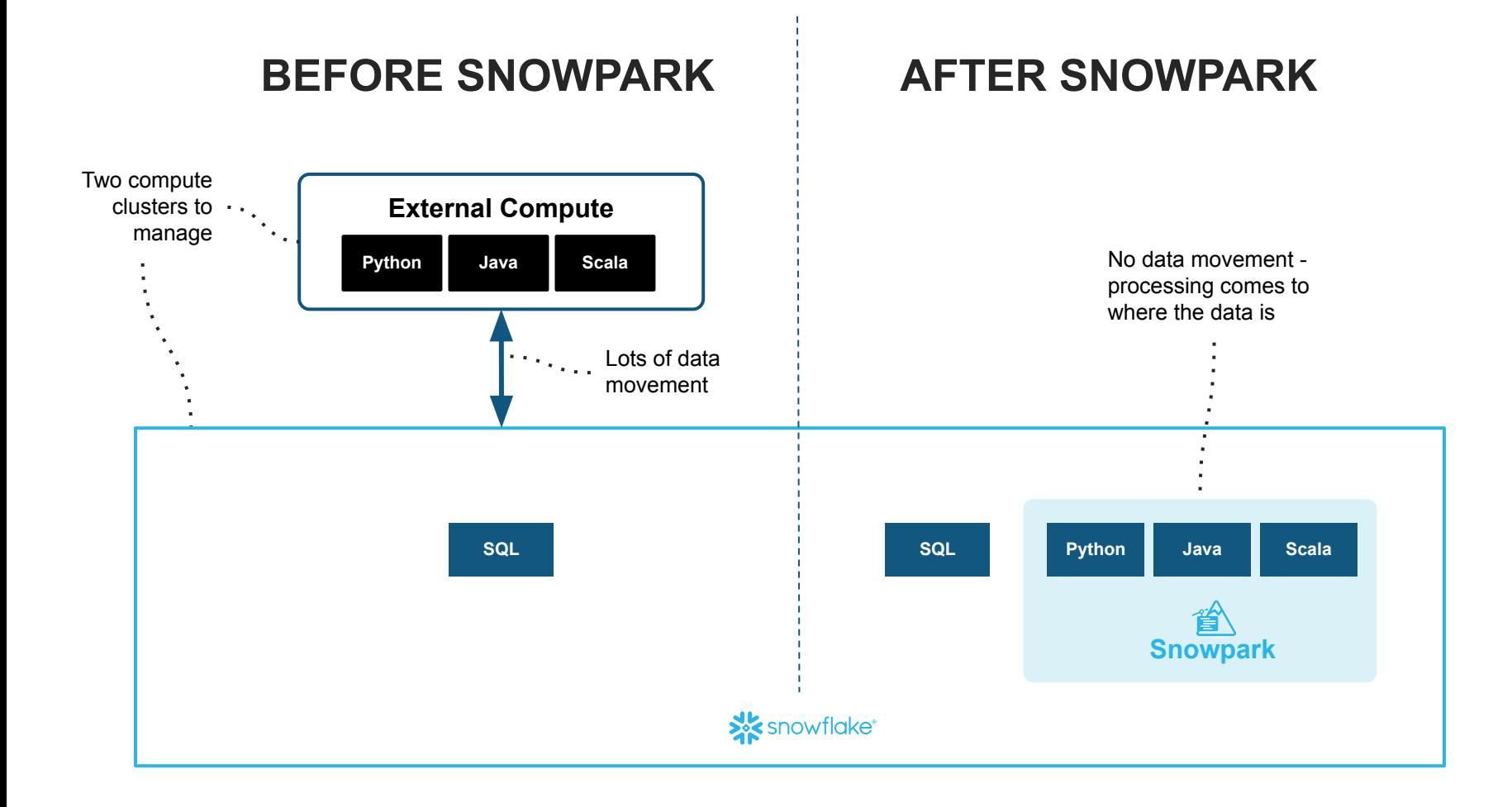

## **Snowpark: Securely Deploy & Process Non-SQL Code**

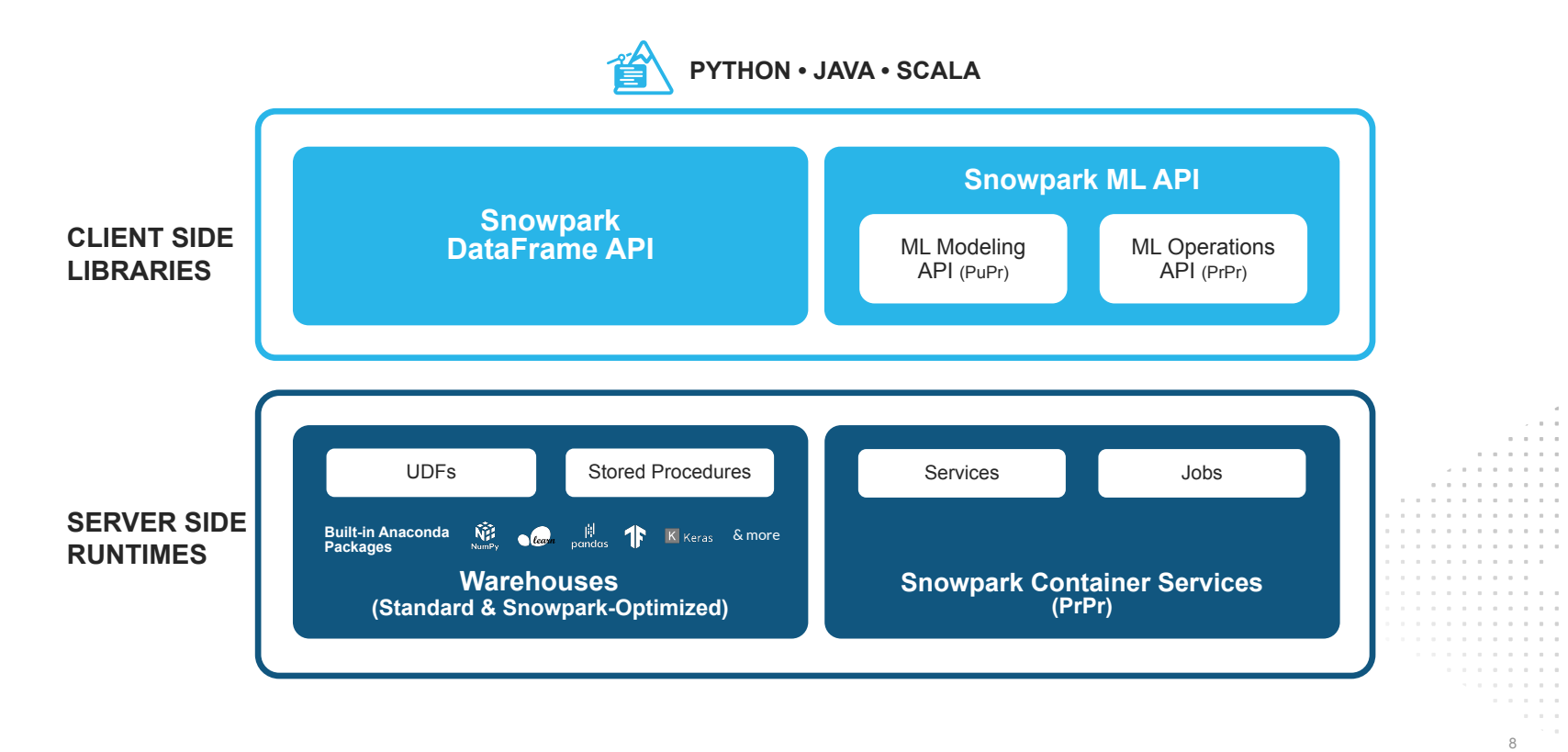

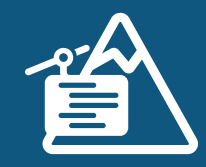

**> Develop in IDE of Choice** Use Python worksheets, VSCode, Jupyter or any client with a python kernel

#### **> Process with security & scalability**

Bring processing to governed data for DataFrame operations and custom Python/Java code

#### **> Automate code execution**

Orchestrate your code with DAG representations using SProcs with Snowflake Tasks

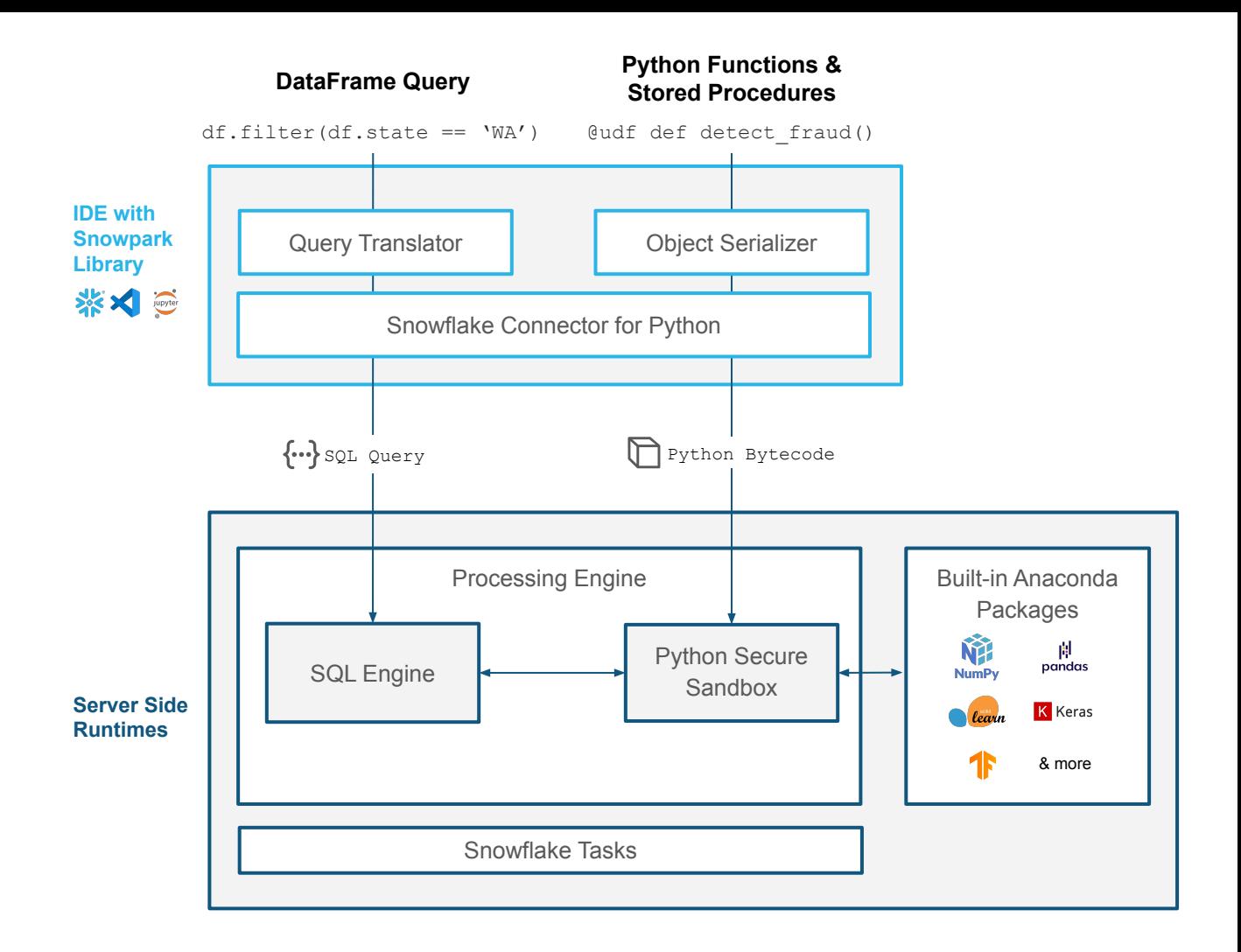

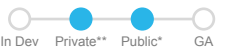

## **End-to-End Data Science Workflow**

Effortless, scalable and secure processing without data movement across compute environments

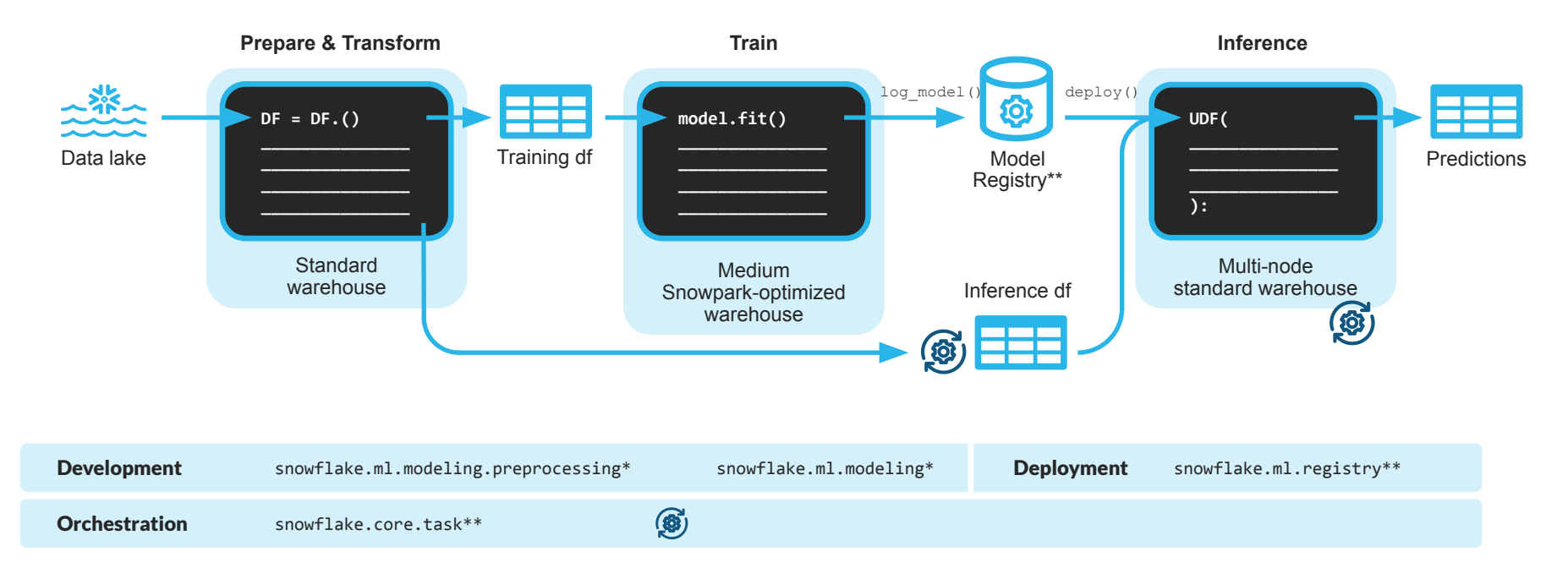

# **LEG WRIGE SOME GODE**

# **MARKETING SPEND AND REVENUE ANALYSIS**

## **STEP #1 signup.snowflake.com**

## **signup.snowflake.com**

**X** snowflake

#### **START YOUR 30-DAY FREE TRIAL**

- Gain immediate access to the Data Cloud
- Enable your most critical data workloads
- Scale instantly, elastically, and near-infinitely across public clouds
- Snowflake is HIPAA, PCI DSS, SOC 1 and SOC 2 Type 2 compliant, and FedRAMP Authorized

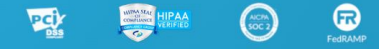

Start your 30-day free Snowflake trial which includes \$400 worth of free usage

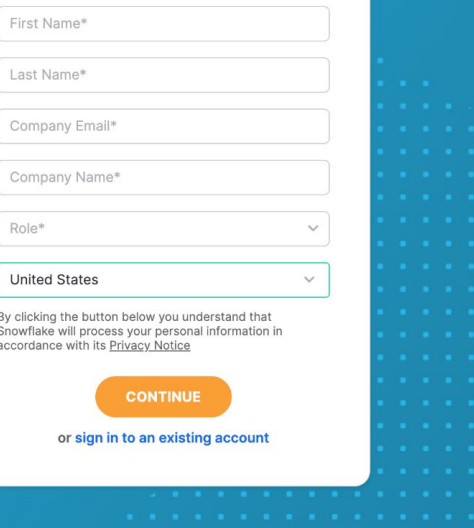

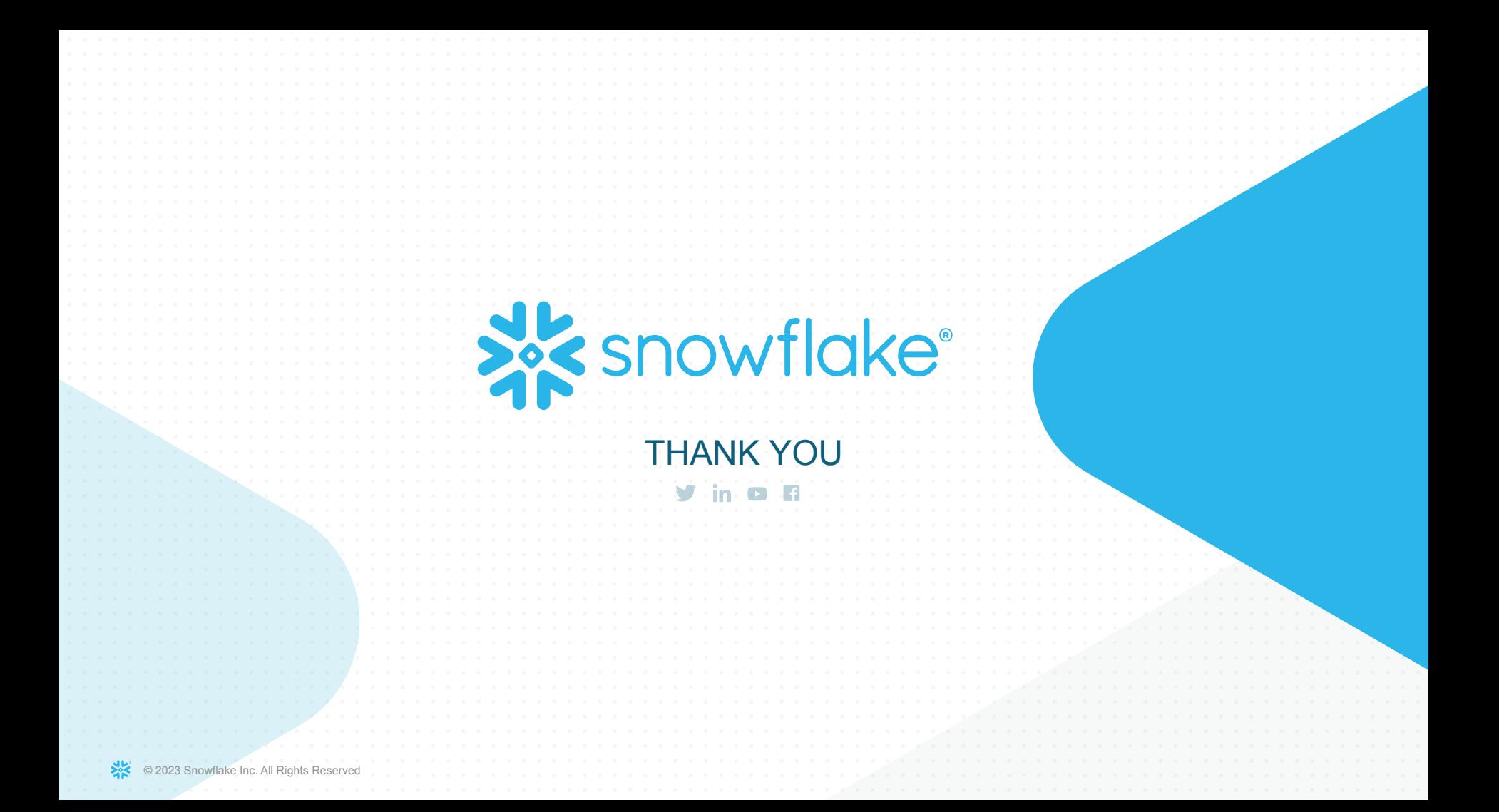